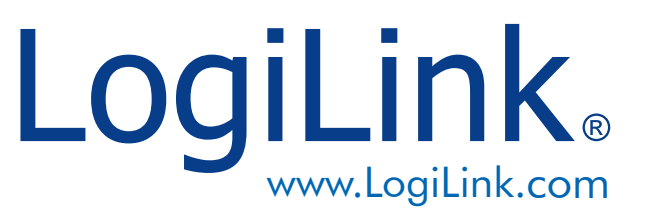

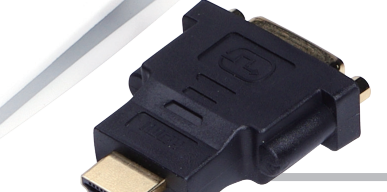

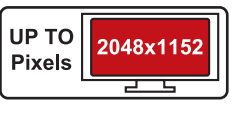

Art No. UA0153

# USB3.0 to HDMI/DVI Graphic Adapter

The LogiLink USB3.0 to HDMI/DVI Graphic Adapter allows you to connect an extra HDMI or DVI monitor (LCD, Projector…) to your desktop PC or laptop's USB port and add up to 6 additional monitors. The connected monitor can be configured to either clone your primary screen or extend the Windows desktop allowing visibility of more applications at the same time.

# Specification:

- Utilizing USB3.0 5Gbps Super Speed as a display interface
- Easily connect additional monitors using a USB Cable
- Plug-and-play connectivity to HDMI, DVI Displays
- Mirror or extend a computer display workspace
- Quickly add up to six displays to as desktop or notebook with minimal configuration and without an additional graphics card
- Supports up to 2K resolution displays 1920x1200 / 2048x1152 at 32bit color
- Backward compatibility with USB 2.0
- USB powered, no power supply needed
- Supports Windows XP/Vista/7/8

## System Requirements:

• CPU with 1.2GHz or higher processor (Intel Pentium/Celeron family, AMD k6/Athlon/ Duron family, or compatible processor)

 $RoHS$ 

 $\epsilon$ 

- 256MB RAM
- 30Mb of available disk space
- One available USB2.0 port
- Windows 2000/XP/Vista/7/8

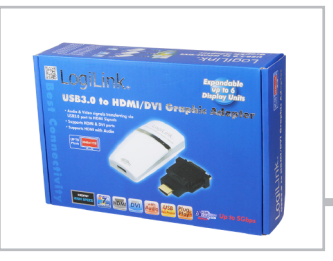

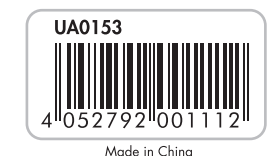

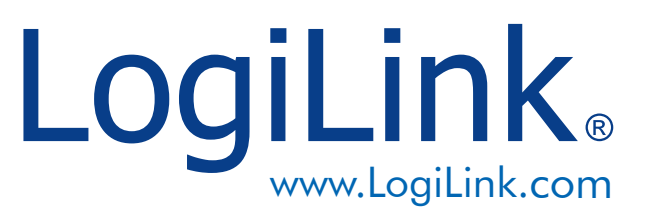

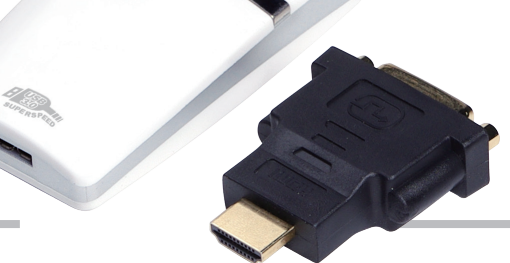

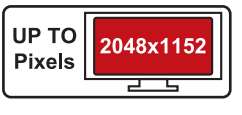

Art No. UA0153

# USB3.0 to HDMI/DVI Graphic Adapter

#### Features:

• Multitasking

Multitask more effectively without overlapping windows.

### • Spreadsheets

View large spreadsheets across 2 screens with display continuity.

#### • E-mails

Open attachments on one screen while reading the e-mail on the other.

## • Presentations

Use laptop to run multiple screens during a large audience presentation.

## • TV/Movies

View Internet TV or DVD movies on one screen and your desktop on the other screen.

#### • Reference

Type documents on one screen while viewing reference material the other.

## • Photoshop

Design on one screen and use second display for Photoshop pallets/tools.

#### • Charts/Data

View investment charts and live market data at the same time.

### • Workflow

Creat/produce in one monitor and access files, Internet, e-mail, and FTP in the other.

#### Resolution Supported:

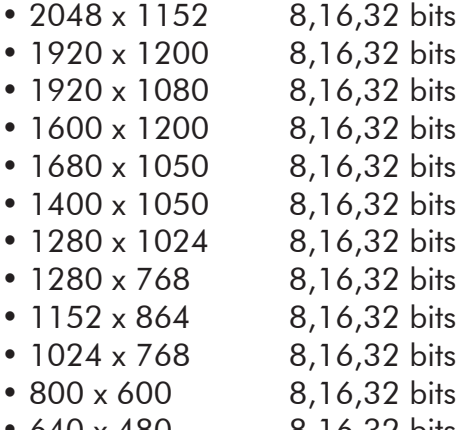

• 640 x 480 8,16,32 bits

 $RoHS$   $C$ 

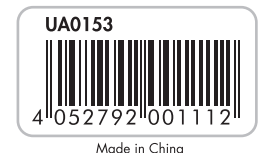

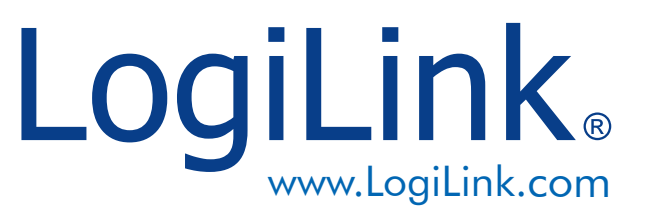

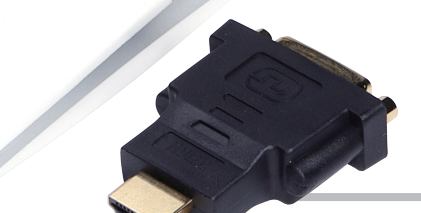

**LOGILITI** 

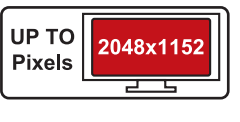

# Art No. UA0153

# USB3.0 to HDMI/DVI Graphic Adapter

#### Package Content:

- 1 x USB3.0 to HDMI/DVI Graphic Adapter
- 1 x HDMI to DVI Adapter
- 1 x USB3.0 Cable
- $\cdot$  1 x CD
- 1 x Quick Installation Guide

#### Packaging Information:

- Packing Dimension: 215 x 141 x 52 mm
- Packing Weight: 0.31kg
- Carton Dimension: 540 x 300 x 230 mm
- Carton Q'ty: 20 pcs
- Carton Weight: 6.6 kg

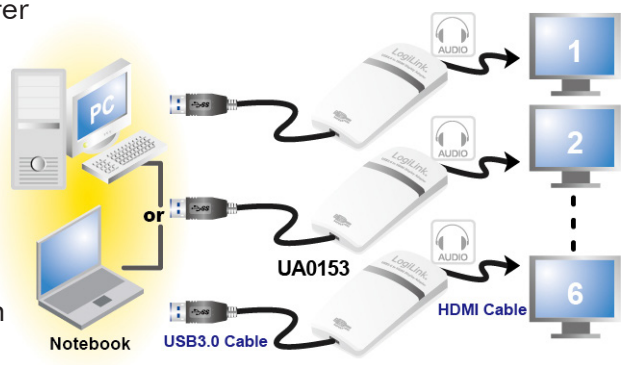

Expandable up to 6 display units

#### What are the benefits and use?

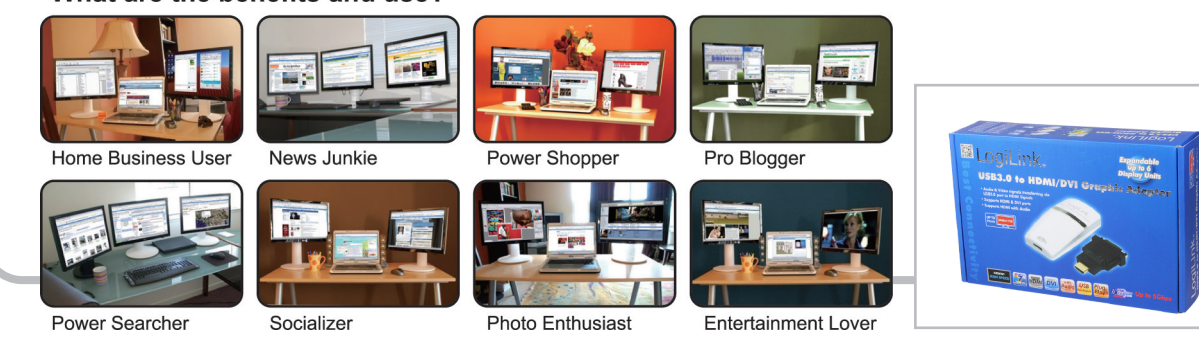

 $\left[\frac{\text{RoHS}}{\text{compliant}}\right]$ 

 $\epsilon$ 

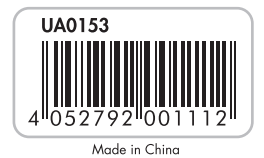

Best Cenerativity \* The specifications and pictures are subject to change without notice. \*All trade names referenced are the registered namework of their respective owners.

- 3 -